## **Instruccions de registre HEROES**

Et recomanem que afegeixis la següent direcció web a la carpeta de favorits /marcadors del teu navegador: **https://www.macmillaneducationeverywhere.com** Aconsellem utilitzar Google Chrome per un bon funcionament del llibredigital.

**IMPORTANT;** A la contraportada del llibre en paper trobaràs el teu Codi d'Accés individual que utilitzaràs pel registre.

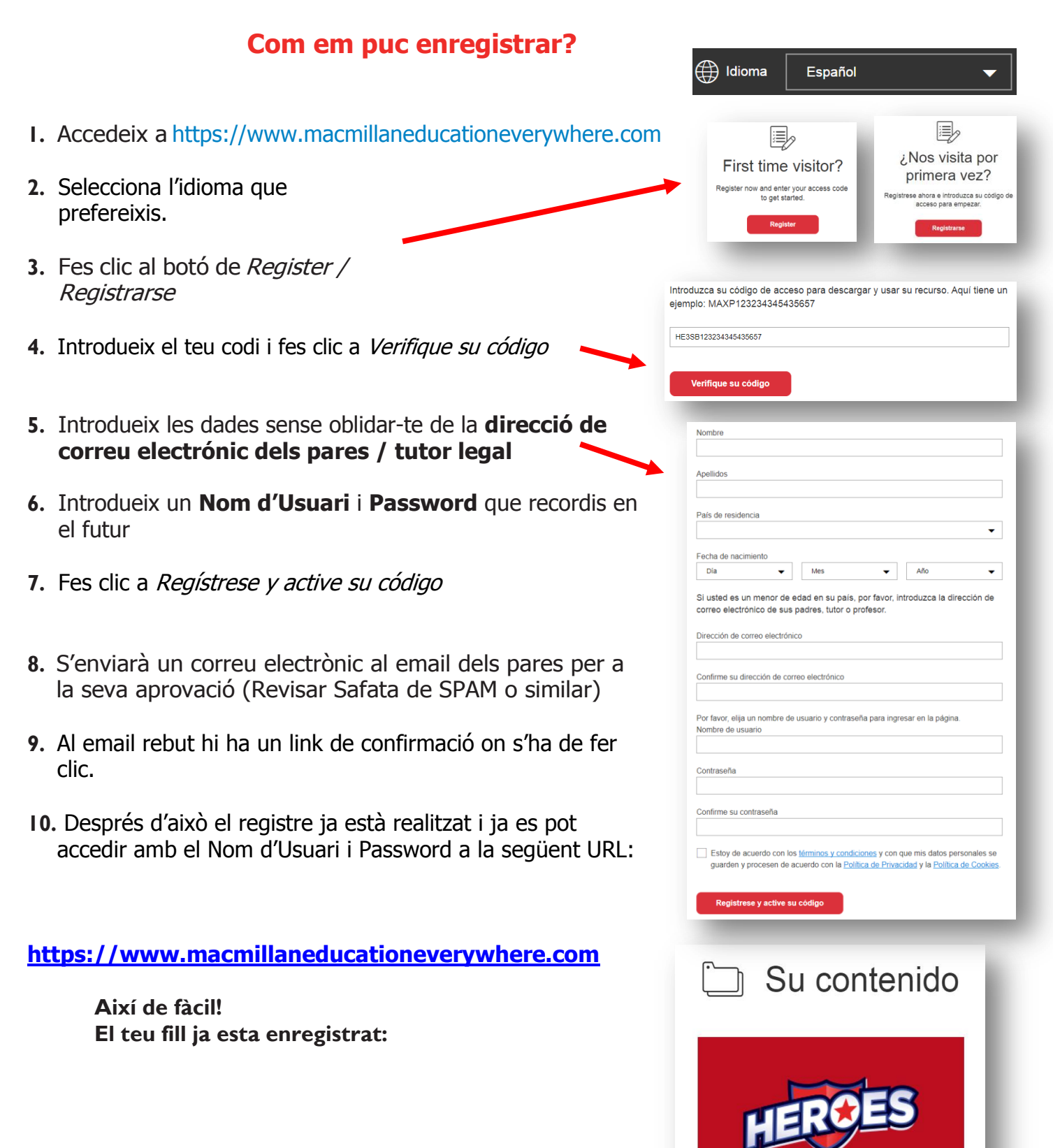

macmillan education

Iberia